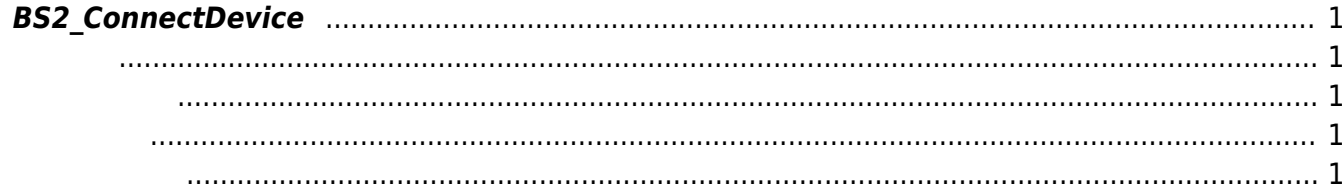

주어진 장치 식별자를 기반으로 장치 연결을 시도합니다.

## <span id="page-1-5"></span><span id="page-1-0"></span>**BS2\_ConnectDevice**

<span id="page-1-1"></span>#include "BS\_API.h"

<span id="page-1-2"></span>int BS2\_ConnectDevice(void\* context, uint32\_t deviceId);

- [In] *context* : Context
- $\bullet$  [In] *deviceId* :

BS\_SDK\_SUCCESS

<span id="page-1-4"></span>[BS2\\_SearchDevices](http://kb.supremainc.com/bs2sdk/doku.php?id=ko:bs2_searchdevices) [BS2\\_ConnectDeviceViaIP](http://kb.supremainc.com/bs2sdk/doku.php?id=ko:bs2_connectdeviceviaip) [BS2\\_DisconnectDevice](http://kb.supremainc.com/bs2sdk/doku.php?id=ko:bs2_disconnectdevice)

<span id="page-1-3"></span>합니다.

From: <http://kb.supremainc.com/bs2sdk/>- **BioStar 2 Device SDK**

Permanent link: **[http://kb.supremainc.com/bs2sdk/doku.php?id=ko:bs2\\_connectdevice](http://kb.supremainc.com/bs2sdk/doku.php?id=ko:bs2_connectdevice)**

Last update: **2016/02/02 14:03**